## **Aid Authorization**

Students have the option to allow financial aid to pay non-tuition and fee charges on their student account. Without this authorization, non-institutional fees will not be covered by your financial aid. This could result in you receiving your refund while a balance remains on your account. Furthermore, leaving unpaid balances could result in late fees, schedule cancelation and/or holds on your registration. Unpaid balances are sent to collections should they become delinquent.

In order to give this permission, students must grant this authority in Athena. Please see instructions below.

How to Grant Permission to Pay

Log into Athena

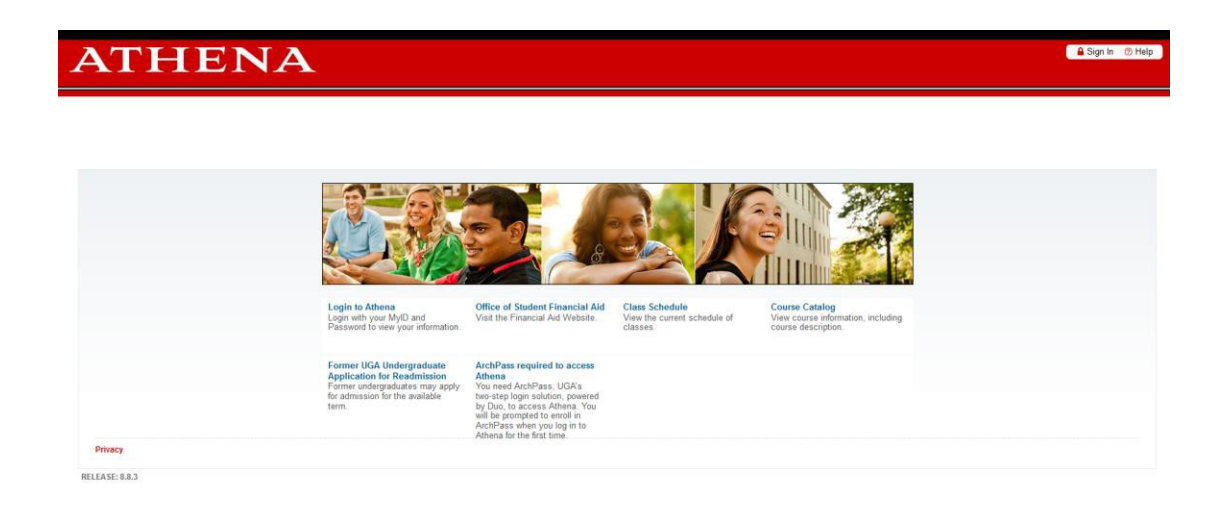

**III** UNIVERSITY OF GEORGIA

Select Student

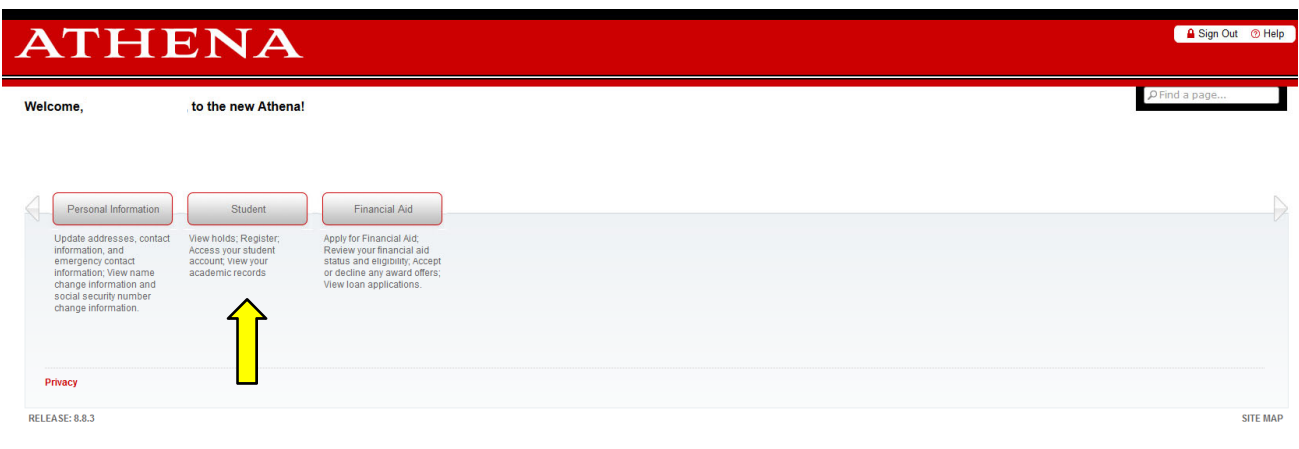

## Select Student Account

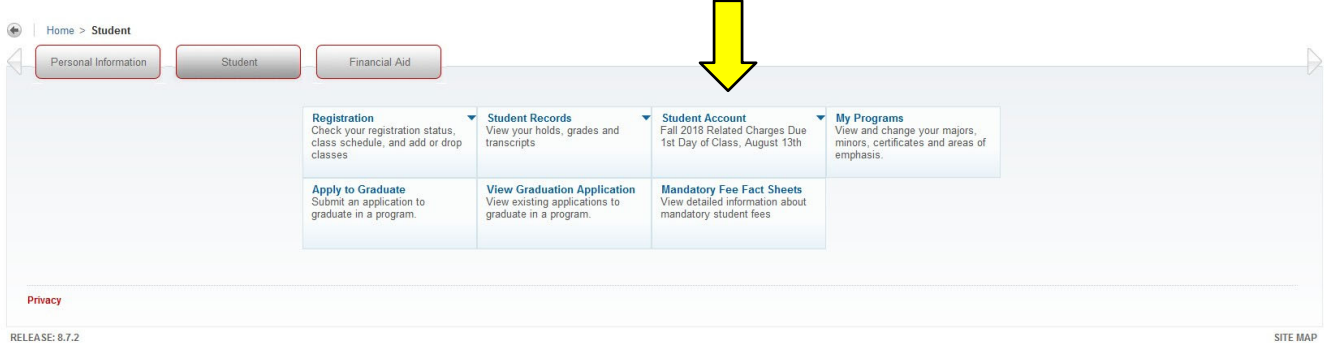

# Select Permission to Pay

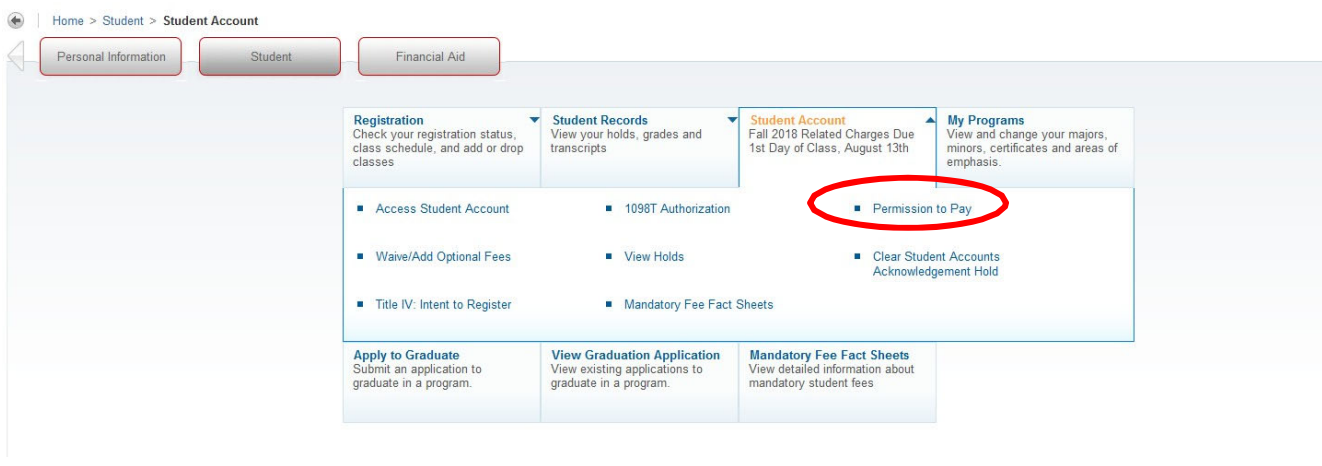

### Select Authorization Option and Submit.

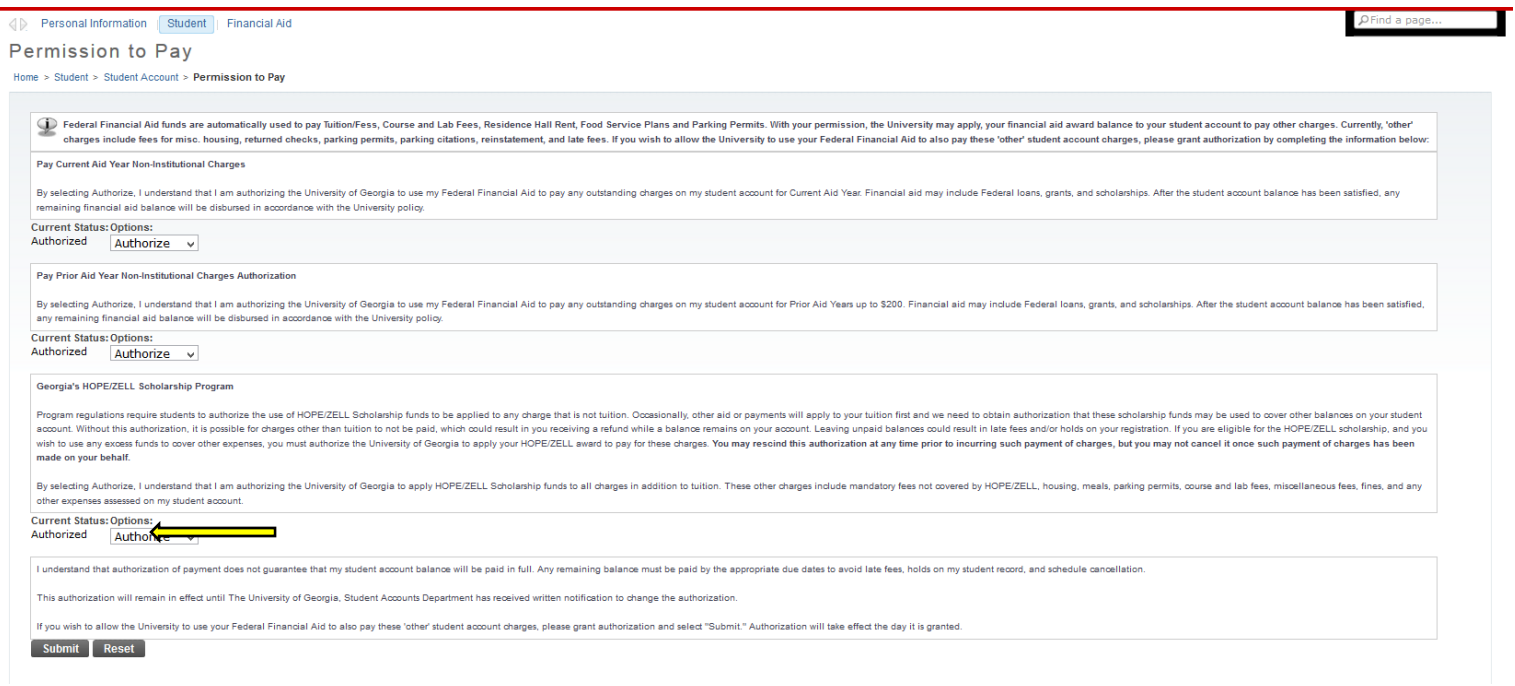

Verify Changes and Submit. Changes will be confirmed.

#### **Verify Changes**

Home > Verify Changes

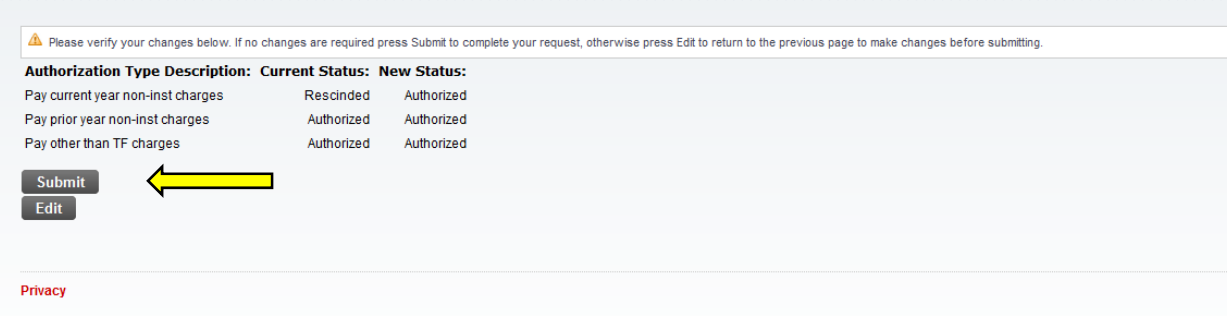

\*Students can opt out of permission to pay by rescinding this authorization using the same steps. Rescinding authorization does not affect financial aid that has already been disbursed.

\*\* Examples of non-institutional fees include housing, dining and parking fines, credit approval fees, and health insurance premiums.